**Gestion des changements et des versions de logiciel Livre blanc** Mars 2009

**Rational**. software

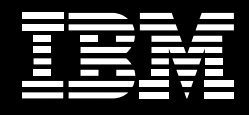

**Gestion intégrée des changements et des versions de logiciel : scénario d'un cas d'utilisation de résolution d'incident**

## **Sommaire**

- *2 Introduction*
- *3 L'approche IBM Rational*
- *7 Scénario d'intégration de la gestion des changements et des versions*
- *18 Conclusion*
- *19 Essayer les produits*

#### **Introduction**

Délais contraints et changements perpétuels sont les défis auxquels le développement de logiciels et de systèmes doivent faire face. Les modifications apportées aux routines augmentent le risque d'erreur ; quant aux délais très courts, ils amplifient les problèmes. Pour bien contrôler le développement de logiciels et de systèmes, vous devez savoir pourquoi une modification a été apportée, qui l'a demandée et si cette modification est complète.

IBM propose une solution complète de gestion des changements et des versions, qui aide les équipes de développement de logiciels et de systèmes à gérer la complexité des modifications dans les environnements de développement actuels, diversifiés et distribués. Le groupe IBM Rational® fournit des fonctions hautement intégrées de gestion de configuration logicielle, de gestion des changements, et de gestion des générations et des versions, destinées à augmenter la productivité de vos équipes de développement, la visibilité des projets et des processus, l'efficacité de la gestion des organisations distribuées, à fournir des informations auditables et traçables tout au long du cycle de développement, la finalité de ces fonctions étant d'accélérer la résolution des incidents et d'optimiser la gestion de la conformité. Les produits IBM constituent une base solide grâce à laquelle vos équipes pourront mieux répondre aux besoins de votre entreprise en livrant rapidement des logiciels de très grande qualité.

Ce livre blanc présente la solution IBM Rational de gestion des changements et des versions qui permet aux entreprises de rationaliser et d'accélérer le cycle de vie de livraison de logiciels et de systèmes. Il détaille ensuite un scénario de cas d'utilisation, illustrant les capacités de gestion des changements et des versions commercialisées par IBM, dans un contexte réel de développement de logiciels.

### **L'approche IBM Rational**

Les produits IBM Rational qui fonctionnent ensemble pour aider les entreprises à faire évoluer leurs capacités de gestion des changements et des versions sont les suivants : IBM Rational ClearCase® (gestion de configuration logicielle), IBM Rational ClearQuest® (gestion des changements de logiciels) et IBM Rational Build Forge® (gestion des générations et des versions). Ces trois produits combinés peuvent accélérer la livraison de logiciels et de systèmes, et améliorer la traçabilité du cycle de vie.

### Logiciels IBM Rational ClearCase

IBM Rational ClearCase est une solution de gestion de la configuration de logiciels leader sur le marché mettant à disposition des fonctions sophistiquées de contrôle de versions, de gestion automatisée de l'espace de travail et de support du développement parallèle, qui permettent de gérer et de contrôler les actifs de développement de logiciels.

IBM Rational ClearCase - caractéristiques :

- *Intégration aux principaux environnements de développement intégrés (IDE) pour vous permettre de travailler dans votre environnement préféré.*
- *Accès transparent en temps réel aux fichiers et aux répertoires où qu'ils se trouvent dans votre entreprise.*
- *Outils sophistiqués de fusion graphique et de branchement pour un accès concourant et une utilisation plus efficace du temps.*
- *Clients légers riches pour travailler localement ou à distance.*
- *Support des environnements Open Source pour plus de souplesse de l'espace de travail*
- *Intégration transparente à Rational ClearQuest pour une traque rationalisée des défauts, une meilleure coordination des équipes et l'utilisation d'une vue d'ensemble de l'état d'avancement des projets.*
- *Intégration à Rational Build Forge pour associer les changements apportés au code source aux activités de générations et de versions du logiciel, et donc accélérer la résolution des défauts.*

# Logiciel IBM Rational ClearQuest

IBM Rational ClearQuest est une solution de gestion des changements logiciels leader du marché proposant des fonctions de pistage des défauts et des changements, d'automatisation des processus, de gestion des tests, de reporting et de traçabilité du cycle de vie pour une visibilité et un contrôle bien plus performant du cycle de vie du développement de logiciels.

IBM Rational ClearQuest - caractéristiques :

- *Reporting en temps réel et mise en application des processus pour optimiser la visibilité et le contrôle des projets.*
- *Workflows automatisés et notifications par e-mail pour stimuler la communication et la coordination au sein des équipes.*
- *Fonctions de gestion des tests pour unifier les activités de test (depuis la planification jusqu'aux résultats) et obtenir une qualité optimale des logiciels.*
- *Contrôle d'accès, signatures électroniques, processus répétitifs et informations d'audit, pour simplifier la gestion de la conformité.*
- *Interface Web, pour un accès simple à partir de quasi n'importe où.*
- *Intégration aux outils de développement, de génération, de test, de déploiement et de gestion de portefeuille, pour une meilleure gestion des projets logiciels grâce à une surveillance élargie.*

# Logiciel IBM Rational Build Forge

IBM Rational Build Forge est une solution de gestion des générations et des versions qui fournit un cadre de travail adaptable, permettant aux équipes de développement de normaliser et d'automatiser des tâches de génération et de gestion des versions, de partager des informations essentielles sur les générations, et de répondre rapidement aux changements, afin de créer rapidement et de façon fiable des logiciels en état de fonctionnement.

IBM Rational Build Forge - caractéristiques :

- *Automatisation des processus et des configurations de génération,grâce à une exécution presse-bouton, pour une efficacité et une fiabilité optimales.*
- *Un relevé complet des matériels ou BOM (Bill of Materials) contenant la liste des changements et des contenus de chaque génération pour des tests plus fiables, une résolution des incidents plus précise et une gestion de la conformité optimisée.*
- *Reporting d'entreprise permettant d'identifer les goulets d'étranglement concernant les générations et les versions pour améliorer les opérations.*
- *Intégration aux principaux environnements IDE fournissant un accès contrôlé et en libre-service aux processus de production de génération pour permettre aux développeurs de travailler dans leur environnement préféré.*
- *Intégration aux technologies de développement existantes (langages, scripts et outils, quelle que soit la plate-forme), pour permettre aux équipes d'exploiter pleinement leurs investissements existants et être rapidement fonctionnelles.*

> L'intégration des logiciels IBM Rational ClearCase, IBM Rational ClearQuest et IBM Rational Build Forge constitue une solution complète de gestion des changements, des configurations, des générations et des versions pour vous aider à synchroniser les éléments en mouvement et à automatiser les activités quotidiennes de vos équipes de développement.

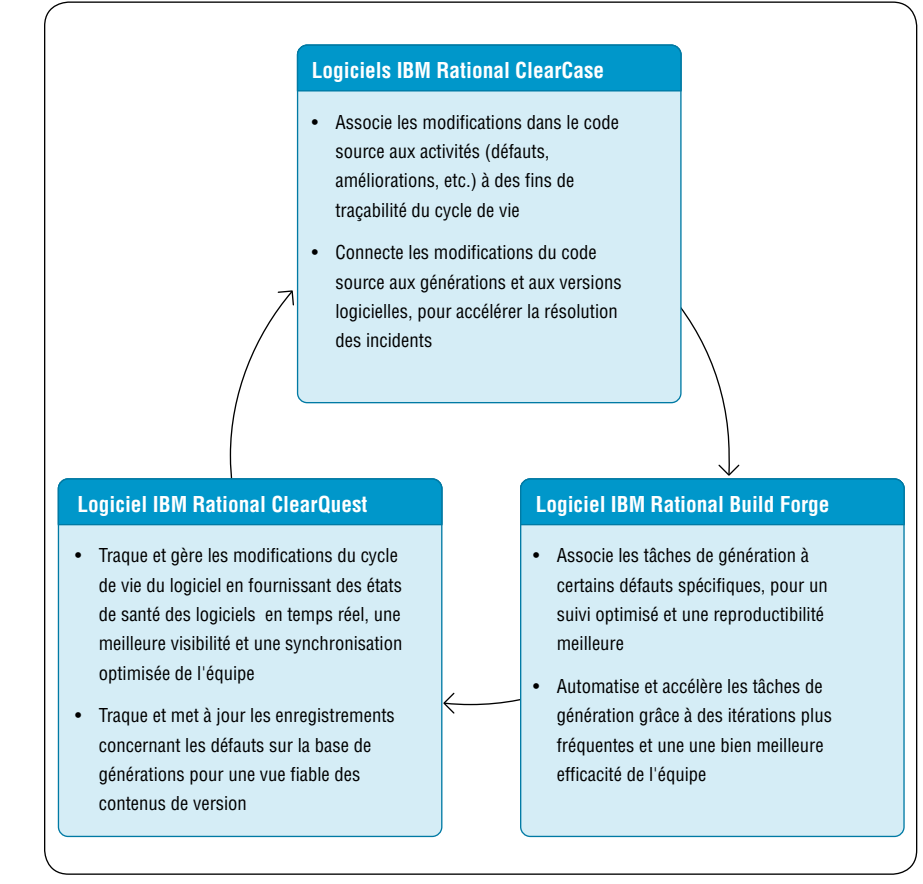

*Figure 1 : Présentation de la solution IBM de gestion intégrée des changements et des versions.*

#### **Scénario d'intégration de la gestion des changements et des versions**

Le scénario de cas d'utilisation décrit dans ce document illustre la résolution d'un défaut tout au long du cycle de vie du développement et de la livraison de logiciels, à l'aide de la solution IBM de gestion des changements et des versions. Ce scénario n'est rien de plus qu'un exemple de workflow. Votre entreprise peut choisir de mettre en œuvre un modèle de processus différent.

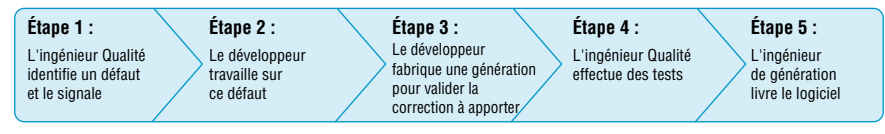

*Figure 2 : Les logiciels IBM Rational ClearCase, IBM Rational ClearQuest et IBM Rational Build Forge peuvent aider votre équipe tout au long du workflow de livraison de logiciels et de systèmes.*

> Étape 1 : L'ingénieur Qualité identifie un défaut et le signale Supposons que lors de tests du système, vous,Ingénieur Qualité constatiez un défaut. Vous soumettez ce défaut dans Rational ClearQuest (en fournissant toutes les informations appropriées). Si vous utilisez des outils de test intégrés à Rational ClearQuest (IBM Rational Functional Tester, par exemple), les informations fournies sont automatiquement insérées dans l'enregistrement de notification de défaut de Rational ClearQuest.

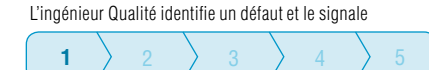

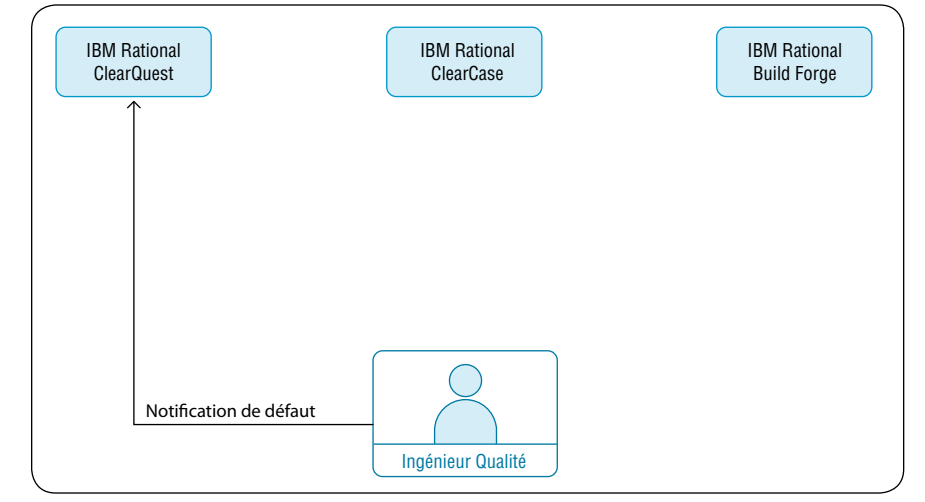

*Figure 3 : L'ingénieur Qualité identifie un défaut et le signale.*

> Ensuite, le responsable de votre équipe reçoit par e-mail une notification de détection de défaut et identifie la priorité de la correction à apporter. La flexibilité de Rational ClearQuest permet la création d'une configuration personnalisée du workflow de processus d'un projet.

Dans cet exemple, le responsable de l'équipe assigne ensuite l'activité à un membre de l'équipe de développement. Les fonctions de sécurité configurables de Rational ClearQuest permettent de veiller à ce que seul le responsable de l'équipe puisser confier le travail aux différents membres de l'équipe.

Rational ClearQuest affiche ce défaut dans l'état assigné. Le responsable de l'équipe (ou un autre utilisateur) peut créer des rapports, des graphiques et des requêtes de reporting de statistiques et ainsi faciliter la visibilité du projet. En général, un reporting de statistiques inclut la liste des activités affectées à chacun des membres de équipe, la liste des défauts portant une priorité élevée, un graphique représentant, pour chaque état, la répartition des défauts, ainsi qu'un graphique des tendances de l'évolution des défauts sur une période donnée.

### Étape 2 : le développeur travaille sur le défaut

Supposons maintenant que vous soyez le développeur. Dès que le défaut vous est attribué, Rational ClearQuest vous notifie par e-mail votre nouvelle mission. Vous devez alors examiner les informations relatives au défaut (stockées dans Rational ClearQuest), ajouter vos commentaires si nécessaire, puis accéder à l'enregistrement de génération correspondant à partir de votre environnement IDE (à l'aide du plug-in IDE de Rational Build Forge). Ce qui vous permet de visualiser facilement les fichiers journaux, les données d'environnement et les versions du code source utilisées dans cette version, afin d'isoler rapidement la cause de l'erreur.

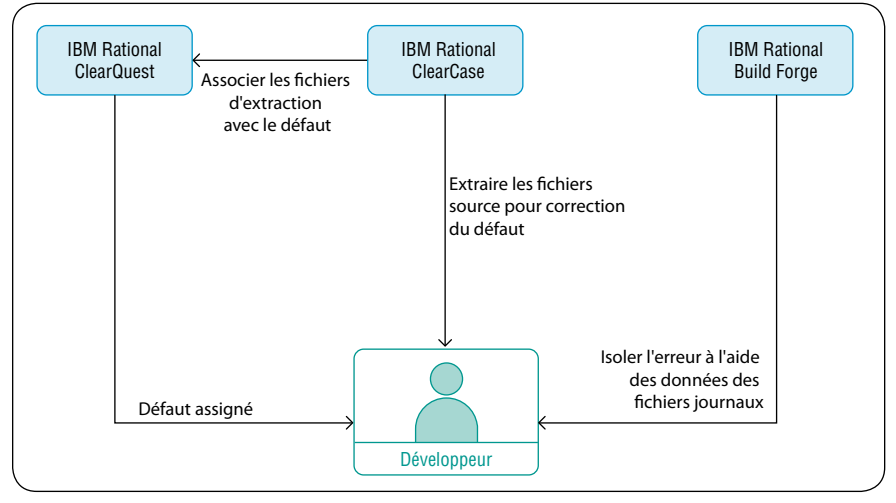

*Figure 4 : le développeur corrige le défaut.*

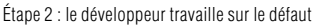

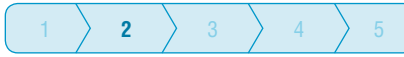

> Ensuite, vous vous connectez directement à Rational ClearCase à partir de votre environnement IDE afin d'accéder aux fichiers de votre projet. Pour corriger ce défaut spécifique, vous devez modifier les trois fichiers. Pour cela, vous devez tout d'abord extraire ces trois fichiers. Lors de l'extraction, la liste des activités qui vous ont été confiées s'affiche via l'intégration à Rational ClearQuest. Cette liste a pour objet de vérifier que vous connaissez bien les défauts sur lesquels vous travaillez, ainsi que leur niveau de priorité. Vous sélectionnez alors dans la liste le défaut à corriger.

Ce défaut est maintenant associé aux trois fichiers extraits, et Rational ClearQuest effectue automatiquement une mise à jour pour changer l'état assigné du défaut en ouvert. Dans cet exemple, l'état ouvert indique aux membres de l'équipe que vous êtes en train de travailler sur le défaut.

Il vous reste maintenant à modifier le code pour corriger le défaut.

> Étape 3 : le développeur effectue une génération pour valider la correction Lorsque vous avez terminé les modifications au code, vous devez construire le logiciel pour vérifier que vos modifications ont bien corrigé le défaut. Normalement, vous devriez confier cette tâche à l'équipe de conception et attendre les résultats… dans le cadre de cet exemple, cette tâche de génération vous incombe.

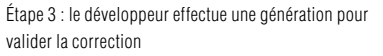

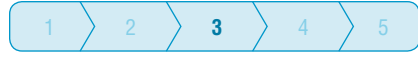

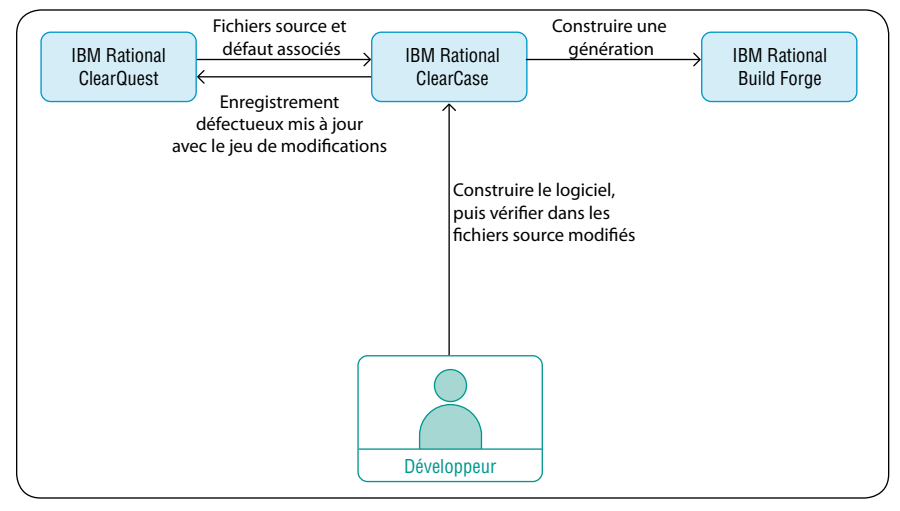

*Figure 5 : le développeur valide les modifications apportées au code.*

Rational ClearCase et les processus standards de génération en libre-service de Rational Forge sont intégrés ; par conséquent, vous pouvez donc exécuter le processus standard de génération et obtenir en temps réel un retour d'informations confirmant que vos modifications ont permis de corriger le défaut. Rational Build Forge inclut un adaptateur pour Rational ClearCase et pour Rational ClearQuest, afin que vous puissiez automatiser les opérations habituelles du processus de génération. Par exemple, Rational Build Forge peut effectuer les opérations Rational ClearCase d'extraction ou d'insertion de fichiers, ou encore d'application de libellé; de son côté, Rational Build Forge peut complèter un enregistrement de génération dans Rational ClearQuest.

> Dès que le logiciel est créé correctement, il vous est possible d'enregistrer les fichiers modifiés directement dans Rational ClearCase sans avoir à quitter votre environnement IDE. Rational ClearCase crée une nouvelle version de chacun des fichiers, tout en capturant les modifications apportées. Vous avez maintenant terminé les tâches nécessaires à la correction du défaut. Etant donné que Rational ClearCase affiche automatiquement le défaut associé à chaque nouvelle version des fichiers, les raisons pour lesquelles ces fichiers ont été modifiés et pour quelle activité sont maintenant mises en évidence.

> Rational ClearQuest affiche automatiquement les fichiers qui ont été modifiés pour corriger le défaut (appellé « jeu de modifications ») et continue de gérer le workflow de développement en accédant automatiquement à l'étape suivante du projet, c'est-à-dire l'étape de *test*.

En fonction des besoins de l'équipe, Rational Build Forge peut déclencher des tests ou des séries de tests automatisés d'unité lorsqu'une génération est réussie, afin de diminuer le travail de l'équipe Qualité et de vérifier que les tests essentiels ont bien été effectués. Par ailleurs, Rational Build Forge collecte le relévé complet BOM des fichiers modifiés, tous les tests automatisés d'unité réalisés, l'environnement utilisé pour la génération, et enfin, un compte détaillé du processus de génération. Le BOM est ensuite transmis à l'équipe Qualité pour être testé.

## Étape 4 : l'ingénieur Qualité effectue des tests

Revenons maintenant à votre rôle initial d'Ingénieur Qualité. Vous recevez par e-mail une notification de Rational ClearQuest vous indiquant que le logiciel est prêt à être testé. Vous examinez alors les informations relatives au défaut dans Rational ClearQuest et le jeu de modifications associé (c'est-à-dire l'ensemble des fichiers qui ont été modifiés pour corriger le défaut), ce qui vous permet de programmer vos activités de test. Pour vérifier que la génération est correcte et pour bien comprendre l'environnement de test requis, vous devez faire référence au BOM ou relevé complet des fichiers modifiés dans Rational Build Forge.

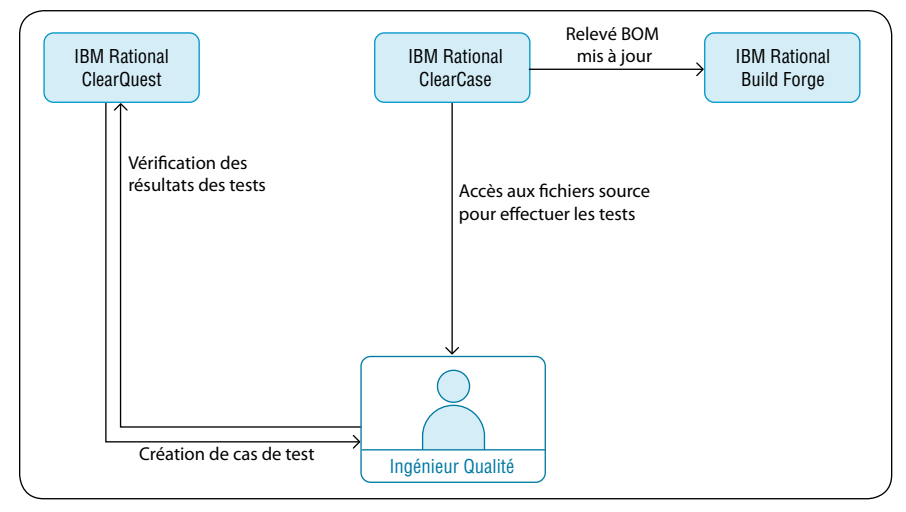

*Figure 6 : l'ingénieur Qualité teste les modifications apportées au code.*

#### Étape 4 : l'ingénieur Qualité effectue des tests

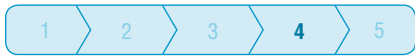

> Ensuite, vous devez utiliser les fonctions de gestion de tests contenues dans Rational ClearQuest pour planifier les tests. Vous devez générer des cas de test dans Rational ClearQuest pour vous assurer que le correctif du développeur corrige bien le défaut; vous accédez alors aux fichiers modifiés dans Rational ClearCase pour commencer les tests. En fonction des résultats obtenus, Rational Build Forge peut déclencher des tests automatisés supplémentaires, en fonction des besoins.

Une fois les tests terminés, vous devez vérifier les résultats grâce à la fonction de gestion des tests de Rational ClearQuest. Ces résultats affichés indiquent que tous les cas de test ont effectivement été déroulés. Le relevé BOM de Rational Build Forge est alors mis à jour à l'aide des derniers résultats de test de la génération. Les fonctions de gestion de tests de Rational ClearQuest permettent de corriger le défaut grâce aux activités de test. Le dossier concernant ce défaut contient désormais des informations sur le défaut, le nom des fichiers modifiés pour corriger le défaut, les informations relatives à la génération, les cas de test créés pour valider la correction apportée, et les résultats des tests Qualité.

Une fois les tests terminés avec succès, Rational ClearQuest continue de gérer le workflow de développement logiciel en accédant automatiquement à l'étape suivante, c'est-à-dire l'étape de *livraison*.

Étape 5 : l'ingénieur de génération livre le logiciel

Maintenant, mettez-vous dans la peau d'un ingénieur de génération. A l'issue des tests, Rational ClearQuest vous notifie que le logiciel est prêt pour les phases finales de génération et de livraison. Via Rational Build Forge, vous accédez aux enregistrements de génération de Rational ClearQuest, afin d'identifier toutes les modifications apportées (défauts, améliorations, etc.) à cette génération spécifique et aux fichiers source associés, stockés dans Rational ClearCase. Les trois fichiers modifiés pour la correction du défaut sont inclus dans cette génération logicielle.

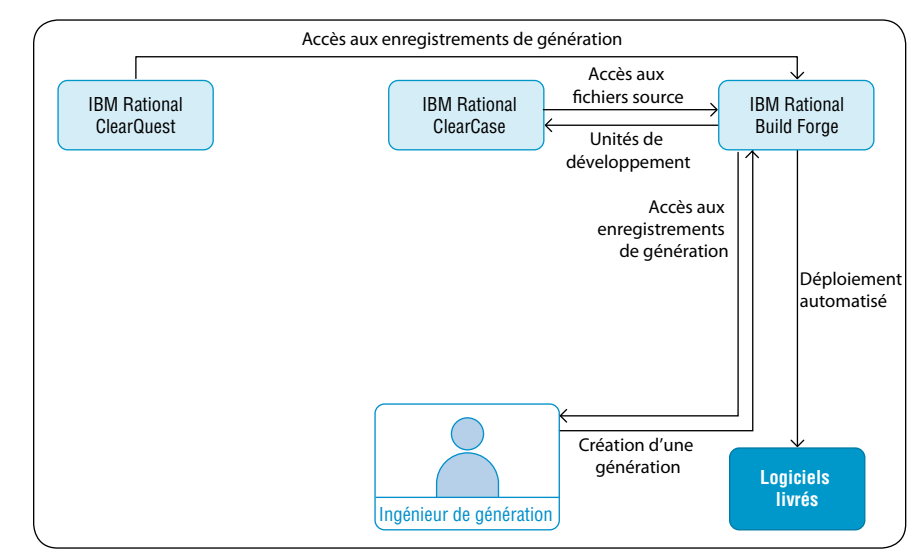

*Figure 7 : l'ingénieur de génération livre le logiciel.*

#### Étape 5 : l'ingénieur de génération livre le logiciel

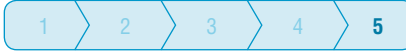

> A l'aide des processus intégrés, cohérents et répétitifs contenus dans Rational Build Forge, vous pouvez créer rapidement vos générations, et les résultats correspondants sont automatiquement générés. Lorsqu' une génération est terminée, le logiciel est effectivement corrigé et prêt à être livré. En sélectionnant une variable d'environnement qui indique que cette génération est excellente, Rational Build Forge exécute des processus supplémentaires spécifiés par l'équipe afin d'assurer la livraison finale du logiciel.

Rational ClearCase stocke les unités de déploiement tandis que Rational ClearQuest stocke des enregistrements de déploiement. Rational Build Forge peut automatiser les tâches d'ingénierie via l'utilisation d'outils de déploiement tels qu'IBM Tivoli® Provisioning Manager. Il peut également suporter un ensemble varié de tâches de déploiement (déplacement de fichiers vers le lieu souhaité, redémarrage de serveurs Web, mise à jour de schémas de base de données, automatisation des notifications, packaging et création d'images ISO (International Organization for Standards) pour média de type CD.

Enfin, Rational ClearQuest complète cette gestion du workflow de développement logiciel en accédant automatiquement à l'étape finale de cet exemple de workflow, c'est-à-dire l'étape de *clôture*.

> Facultatif : accès distant à l'environnement de développement Et si vous êtiez un développeur dans une équipe différente, sur un autre site ? Rational ClearCase contient l'interface client IBM Rational ClearCase Remote Client, qui permet de bénéficier d'un accès WAN (Wide-Area Network) aux référentiels Rational ClearCase à partir de pratiquement n'importe quel lieu, et qui s'intègre parfaitement à Rational ClearQuest. Par ailleurs, Rational ClearCase, Rational ClearQuest et Rational Build Forge proposent tous des interfaces Web pour un accès distant et distribué. Pour un accès sécurisé, Rational Build Forge et Rational ClearQuest offrent un accès basé sur les rôles et une authentification LDAP (Lightweight Directory Access Protocol).

De plus, Rational ClearCase et Rational ClearQuest peuvent tous deux être optimisés avec l'ajout de fonctions de réplication et de synchronisation automatisées des référentiels.

# **Conclusion**

La gestion des changements, des configurations, des générations et des versions constitue une fonction stratégique du processus de développement et de livraison de logiciels et de systèmes de qualité. L'intégration puissante des logiciels IBM Rational ClearCase, IBM Rational ClearQuest et IBM Rational Build Forge met à disposition un environnement de développement d'une grande intégrité, qui permet d'optimiser la livraison de logiciels et de systèmes, et la traçabilité du cycle de vie.

#### **Essayer les produits**

IBM vous propose d'essayer les solutions hébergées Rational Change and Release Management.

Pour un essai d'IBM Rational ClearCase en ligne, cliquez sur :

ibm.com/developerworks/downloads/r/rcc/?S\_TACT=105AGX23&S\_CMP=PPIMG

Pour un essai d'IBM Rational ClearQuest en ligne ou à télécharger, cliquez sur :

ibm.com/developerworks/downloads/r/rcq/?S\_TACT=105AGX28&S\_CMP=TRIALS

Pour un essai d'IBM Rational Build Forge en ligne, cliquez sur :

ibm.com/developerworks/downloads/r/rbf/?S\_TACT=105AGX23&S\_CMP=PPIMGSE

## **Informations supplémentaires**

Pour davantage d'informations sur la famille des solutions logicielles IBM Rational Change and Release Management, contactez votre représentant IBM ou rendez vous sur le site :

## ibm.com/software/rational/offerings/scm.html

Pour en savoir davantage sur les solutions logicielles IBM Rational ClearCase, IBM Rational ClearQuest et IBM Rational Build Forge, rendez vous sur les sites :

ibm.com/software/awdtools/clearcase

ibm.com/software/awdtools/clearquest

ibm.com/software/awdtools/buildforge

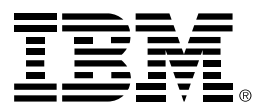

© Copyright IBM Corporation 2007

Compagnie IBM France Tour Descartes - La Défense 5 2, avenue Gambetta 92066 Paris la Défense Cedex

Imprimé en France 03-09 Tous droits réservés.

Build Forge, ClearCase, ClearQuest, IBM, le logo IBM, Rational et Tivoli sont des marques déposées d'International Business Machines Corporation aux Etats-Unis et/ou dans certains autres pays.

Les autres noms de sociétés, de produits ou de services peuvent appartenir à des tiers.

Les informations contenues dans la présente documentation sont fournies à des fins d'information uniquement. Même si tout a été mis en œuvre pour vérifier l'intégrité et l'exactitude des informations contenues dans la présente documentation, ces dernières sont fournies "en l'état", sans aucune garantie, explicite ou implicite. De plus, ces informations sont basées sur les plans et la stratégie de produits actuels d'IBM, lesquels sont sujets à modification par IBM sans préavis. IBM ne peut être tenu pour responsable de tout dommage émanant de l'utilisation de, ou sinon associée à la présente documentation ou toute autre documentation. Aucun élément présent dans cette documentation n'a pour objet, ni n'aura pour effet, de créer une quelconque garantie ou représentation de la part d'IBM (ou de ses fournisseurs ou concédants de licence) ou de modifier les conditions du contrat de licence en vigueur régissant l'utilisation des logiciels IBM.